## **simass.txt**

This is a file with simulation assessment, summarising performance criteria over model domain. The file is located in the [resultdir](http://www.smhi.net/hype/wiki/doku.php?id=start:hype_file_reference:info.txt#model_options) folder. The file contains values of most [performance criteria](http://www.smhi.net/hype/wiki/doku.php?id=start:hype_file_reference:info.txt:criteria) of the selected variables in the objective function. Note: If several RA criteria have been selected, only the last of them will be printed to file. Not calculated criterion are indicated by -9999. All information from the simass-files can also be found in the [hyss\\_yymmddHHMM.log.](http://www.smhi.net/hype/wiki/doku.php?id=start:hype_file_reference:hyss_yymmddhhmm.log)

When ensemble or sequence simulations are made, the results from simulations (I=1  $\ldots$  n or I=sequence number>0) are written to files named simassX\_00I.txt. For a Monte Carlo calibration  $n$  is defined by num ens in [optpar.txt](http://www.smhi.net/hype/wiki/doku.php?id=start:hype_file_reference:optpar.txt). For a DE calibration n is num ngen plus one, where the first one is a simulation with median of the others parameter values.

For the calculation of criterion for lake water stage, the combination of variables wcom and wstr are exchanged for the internal variables clwc and clws by the program. These variables are the water stages cleaned from w0ref reference level (clwc=wcom-w0ref, clws=wstr-w0ref). This makes the criterion calculation more accurate, but note that relative criteria, e.g. relative bias, are relative to the smaller cleaned water stage level.

The following performance criteria may be calculated: Code is corresponding code for [info.txt](http://www.smhi.net/hype/wiki/doku.php?id=start:hype_file_reference:info.txt). Definitions of equations for calculating the criteria is found [here.](http://www.smhi.net/hype/wiki/doku.php?id=start:hype_file_reference:info.txt:criteria_equations)

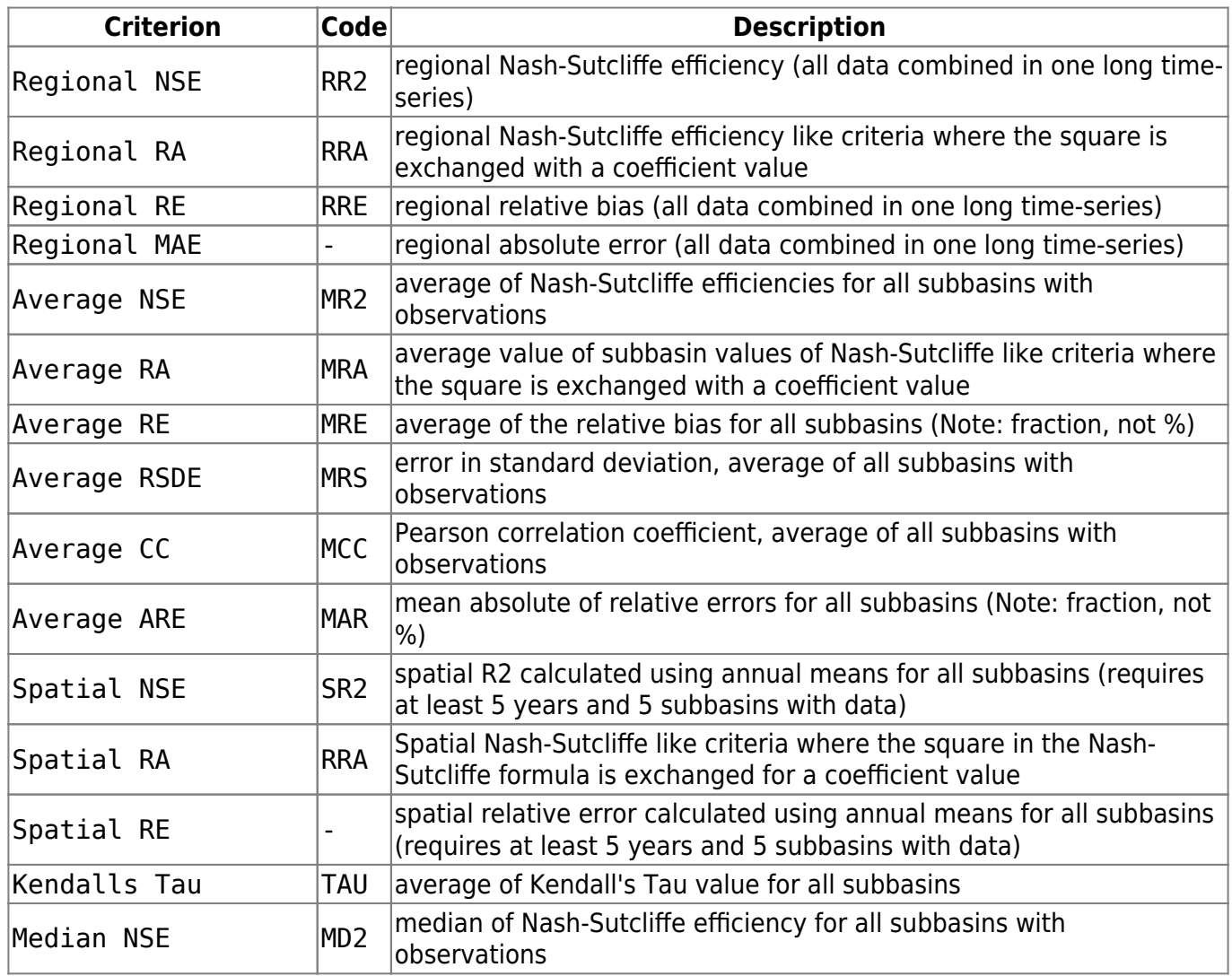

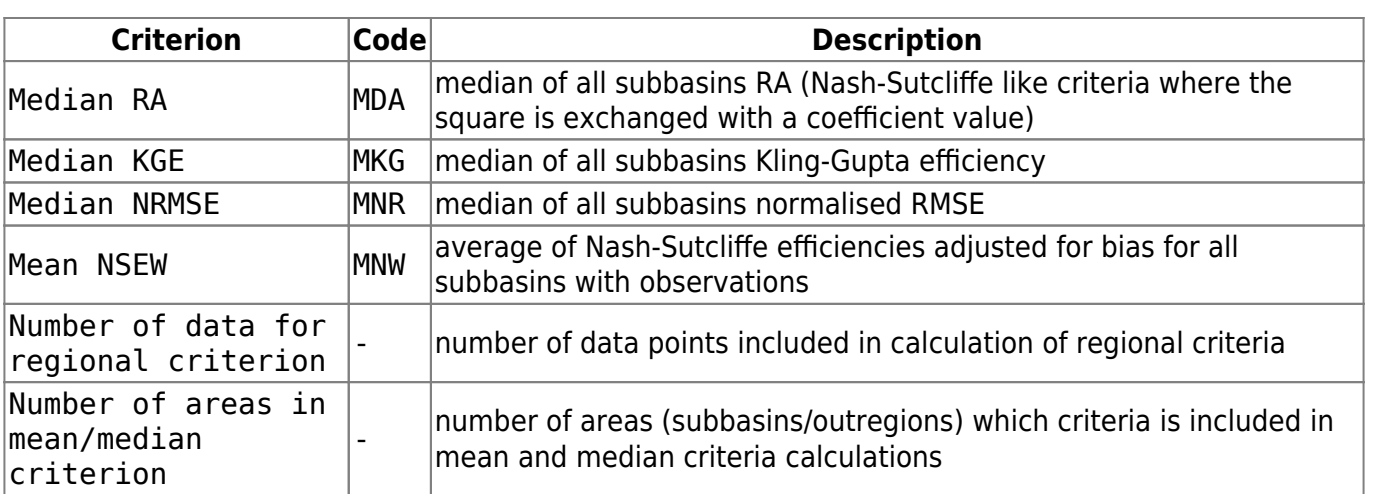

**Note:** If several RA criteria have been selected, only the last of them will be printed to file.